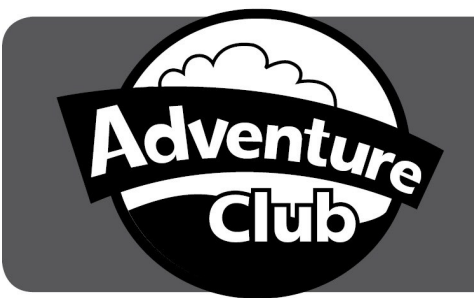

## Adventure Club

## Electronic Credit Card Charge

Please complete this form and **Return to***:* City of Roseville Adventure Club Billing

311 Vernon St

Roseville Ca 95678

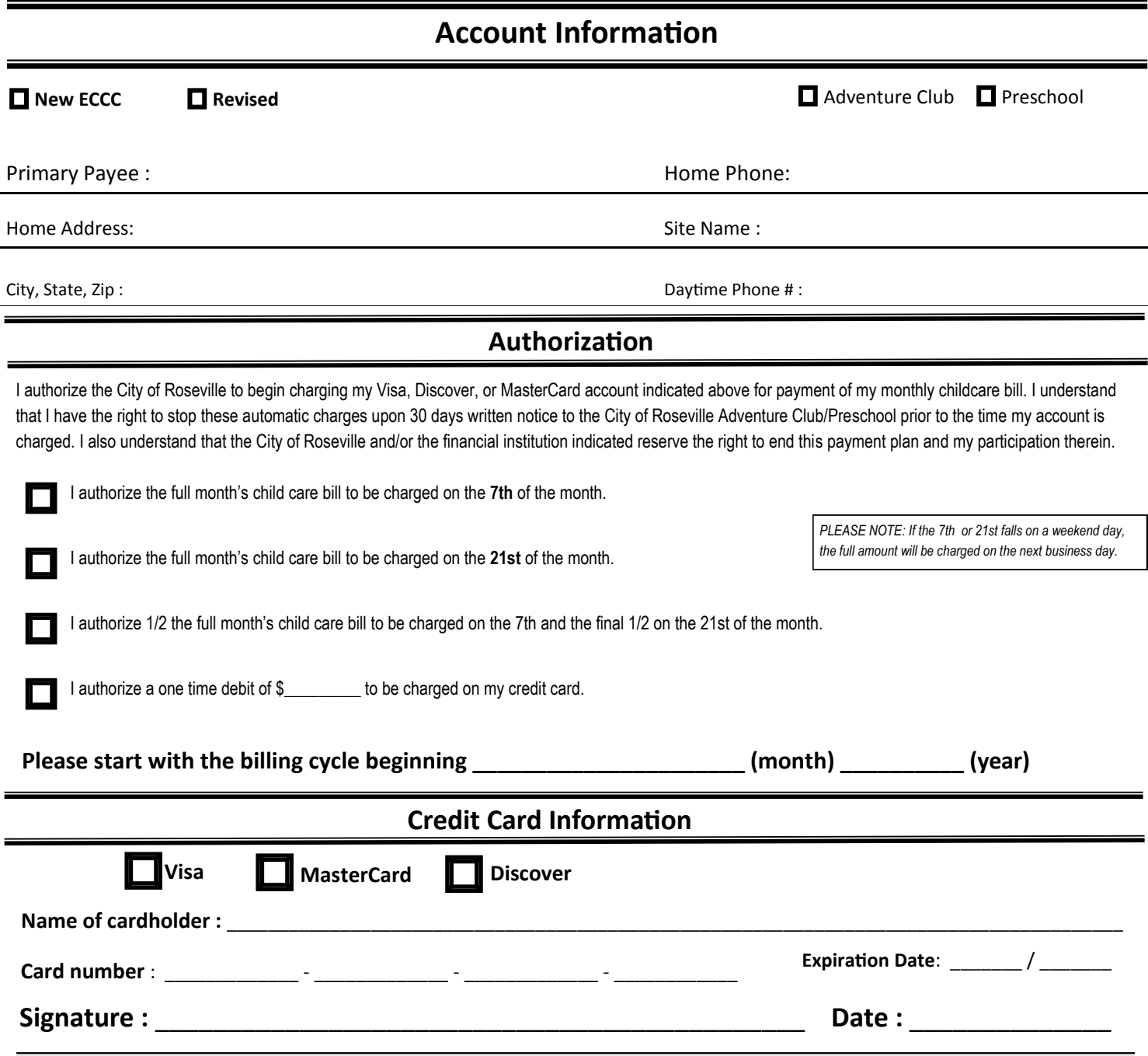